# Investiga tu futuro 24-25 de enero de 2017. UEX

Normas para la elaboración y presentación de un *curriculum vitae*.

> Dr. Francisco Centeno Velázquez. pacenten@unex.es

### Qué es un *curriculum vitae*

Es el documento que debe reflejar nuestras competencias, cualidades y experiencias profesionales.

Por tanto, debe cumplir unas determinadas propiedades: debe ser completo, preciso, claro y honesto.

"Antes de juzgar a una persona, camina tres lunas con sus mocasines." Proverbio sioux

### Qué estilo debe tener un *curriculum vitae*

Funcional, con apartados que identifiquen fácilmente la actividad profesional, y ordenado cronológicamente. Es el llamado *curriculum vitae* normalizado (CVN).

### C*urriculum vitae* normalizado, estructura

Primera página: Apellidos, nombre, fecha y firma. No olvidar numerar las páginas e indicar este número en la primera página. Indicar en la parte superior el organismo al que va dirigido. Segundo: datos personales y situación profesional actual.

Tercero: Curriculum académico.

1. Licenciaturas o grados.

Para cada titulación, indicar nota media de expediente, nº de matrículas de honor y créditos totales, nº de sobresalientes y créditos totales, nº de notables y créditos totales, nº de aprobados y créditos totales. Nota media calculada.

2. Trabajo fin de grado o Fin de carrera: título, director/es, fecha, calificación y premios.

3. Máster o cursos de doctorado: indicando asignaturas, créditos y calificación. DEA y calificación

Tercero: Curriculum académico.

4. Grado de Doctor: título, director/es, fecha, calificación, premio extraordinario, mención doctor europeo.

5. Otros títulos y cursos realizados.

6. Conocimiento de idiomas.

Observaciones: Si se requiere documentación, es recomendable numerar esta documentación e indicar el número en cada apartado.

Hay CVN que no piden las calificaciones de grados y licenciatura.

Cuarto: Curriculum docente.

- 1. Docencia universitaria: puesto ocupado, tipo de contrato, curso académico y duración en meses.
- 2. Experiencia docente no universitaria: misma estructura
- 3. Resultados de evaluaciones docentes, si las hubiera.
- 4. Actividades de formación en docencia: cursos, fechas y créditos recibidos.
- 5. Publicaciones docentes: título, tipo de publicación, ISBN, fecha.

Cuarto: Curriculum docente.

- 6. Participación en planes de innovación docente
- 7. Coordinación de asignaturas y prácticas externas.
- 8. Premios y menciones

Observaciones: hay CVN en los que este apartado está menos desglosado, dándose peso sólo a la docencia universitaria en grados, másteres y doctorado.

- 1. Becas y/o contratos predoctorales: tipo, entidad financiadora, organismo donde trascurrió el trabajo, periodo de disfrute y meses totales.
- 2. Contratos postdoctorales: con la misma estructura.
- 3. Otras ayudas recibidas y estancias realizadas.

Observaciones: hay CVN en los que estos apartados están menos desglosado o son inexistentes.

4. Publicaciones: libros. Título, autores, editorial, ISBN, año, y carácter nacional o internacional.

- 5. Publicaciones, capítulos de libro.
- 6. Artículos científicos en revistas de carácter internacional: autores, título, revista, volumen, páginas de inicio y fin y año.

Cada vez más se piden indicadores de calidad de las publicaciones, como el índice de impacto de la revista y/o el número de citas de la publicación.

Para ello la mejor herramienta es el WOK <https://www.recursoscientificos.fecyt.es/>

#### Búsqueda de indicadores de calidad en investigación

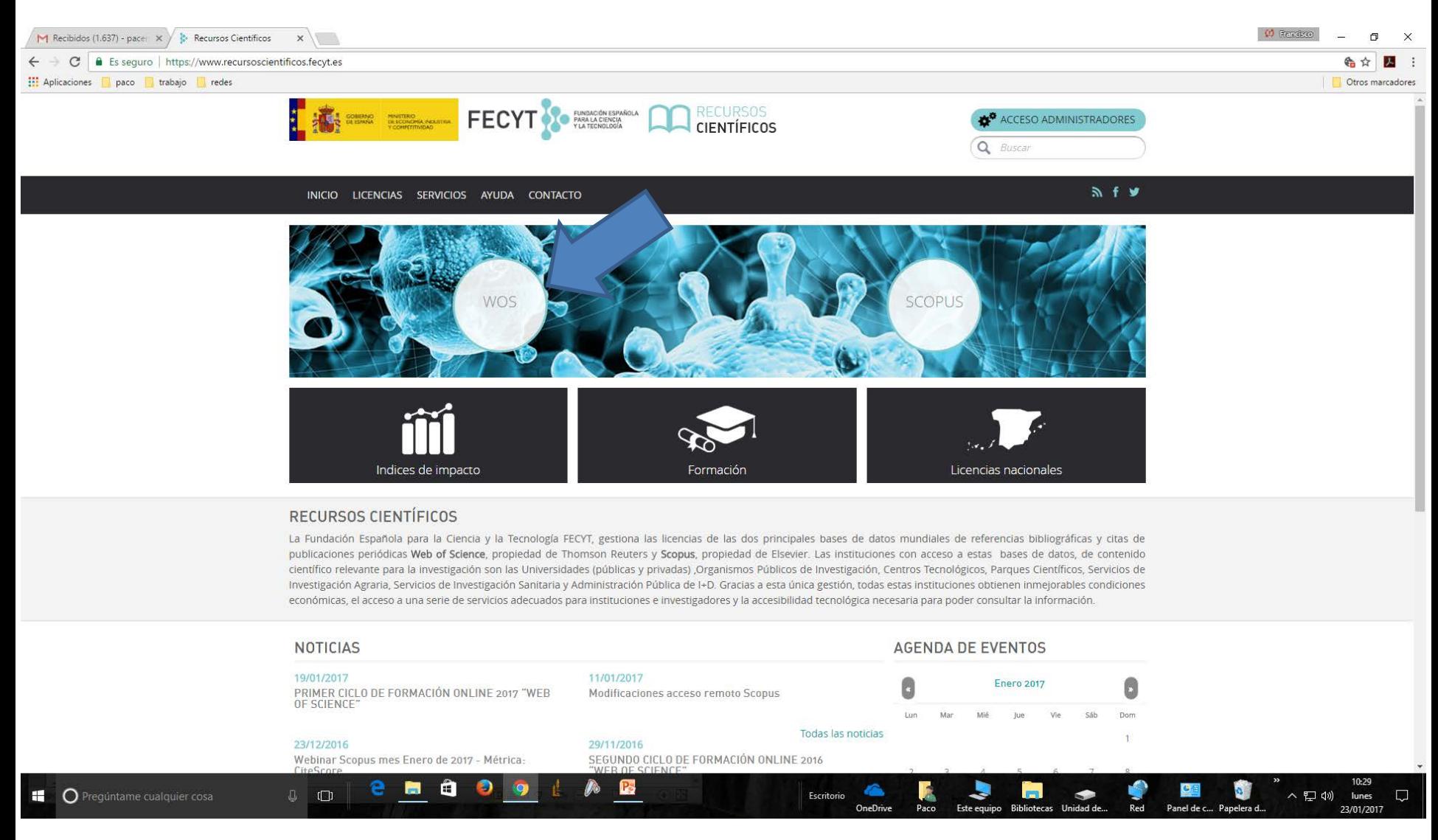

#### Búsqueda de indicadores de calidad en investigación Índices de Impacto

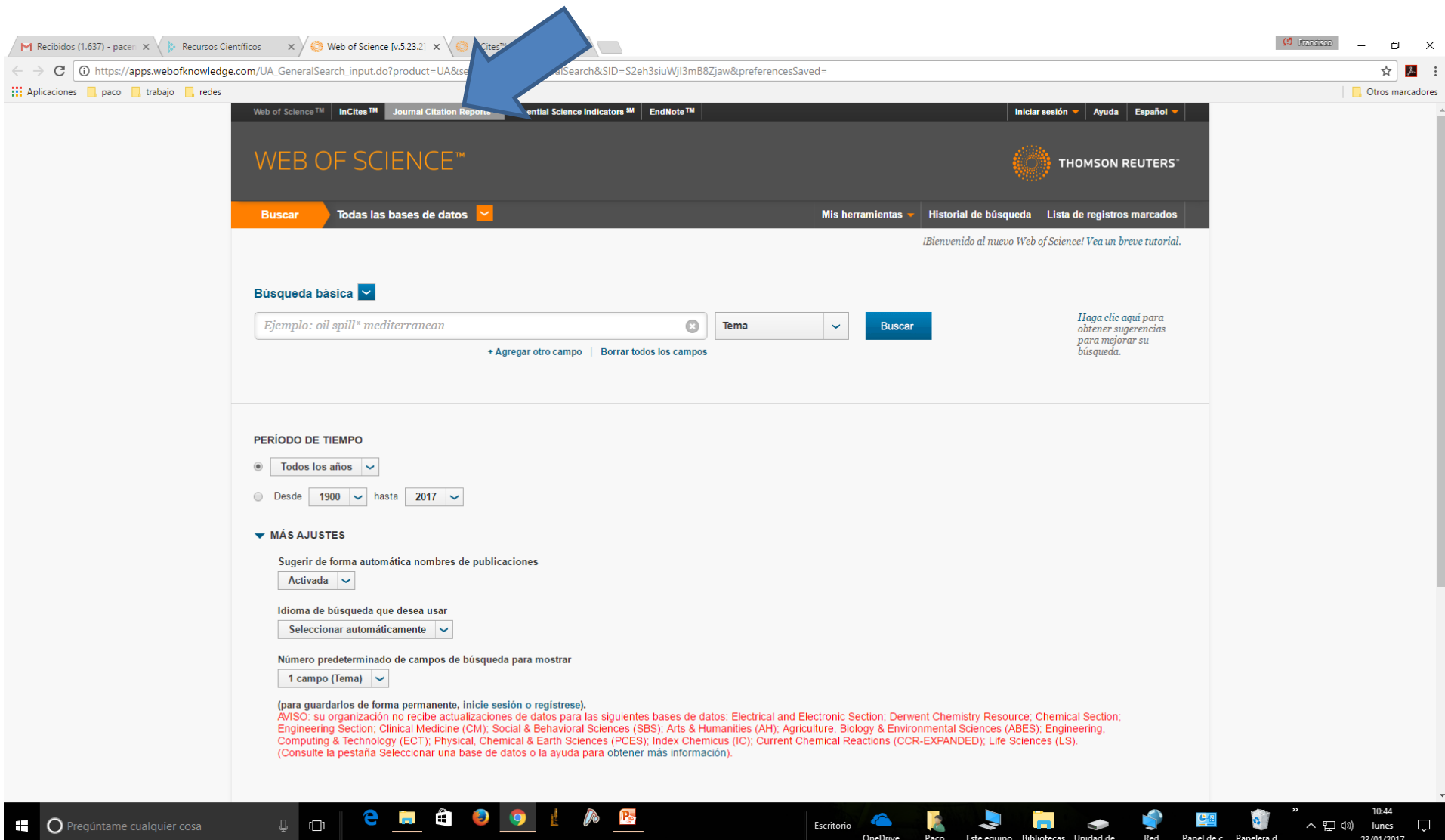

#### Búsqueda de indicadores de calidad en investigación Índices de Impacto

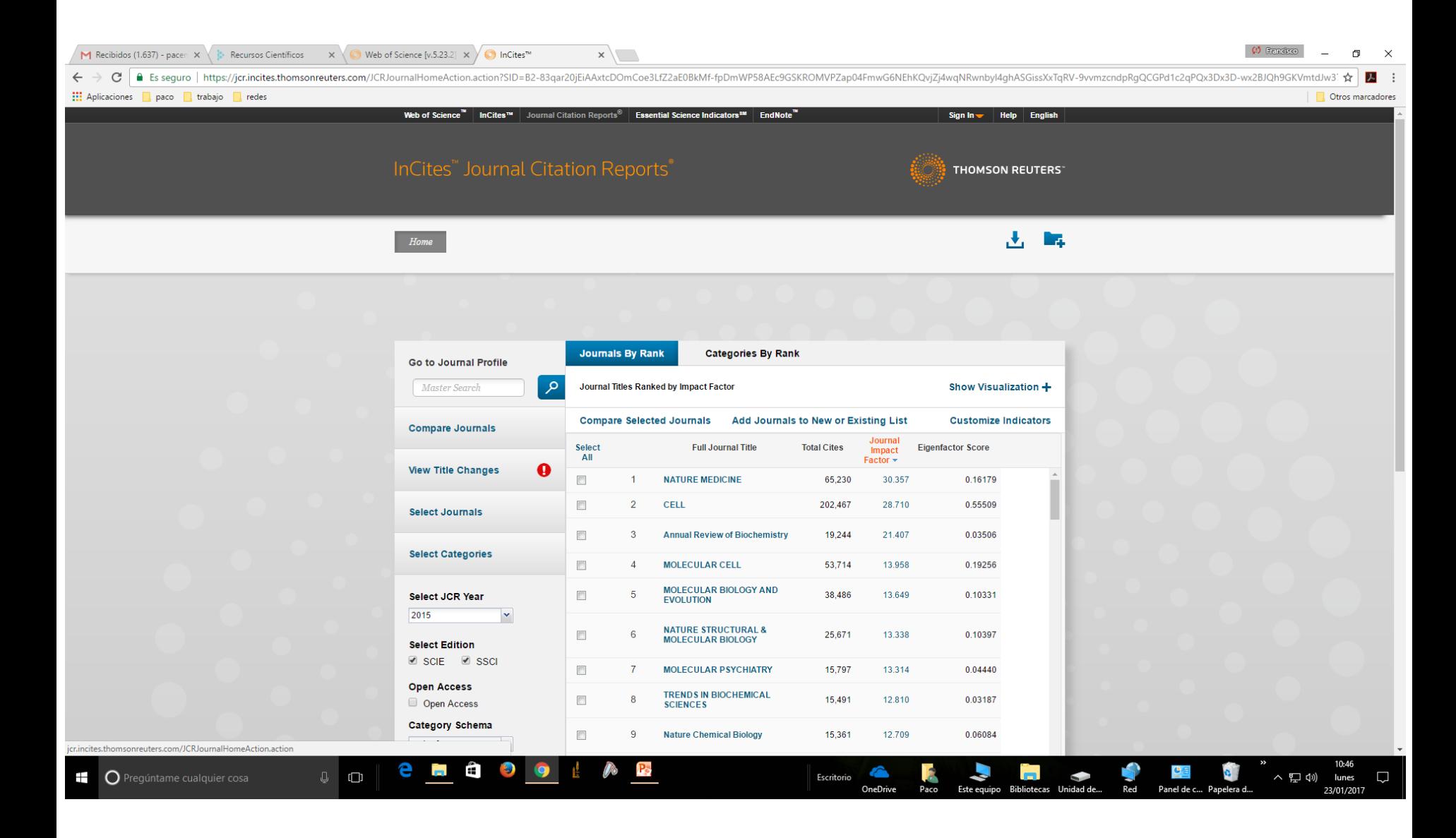

#### Búsqueda de indicadores de calidad en investigación Índices de Impacto

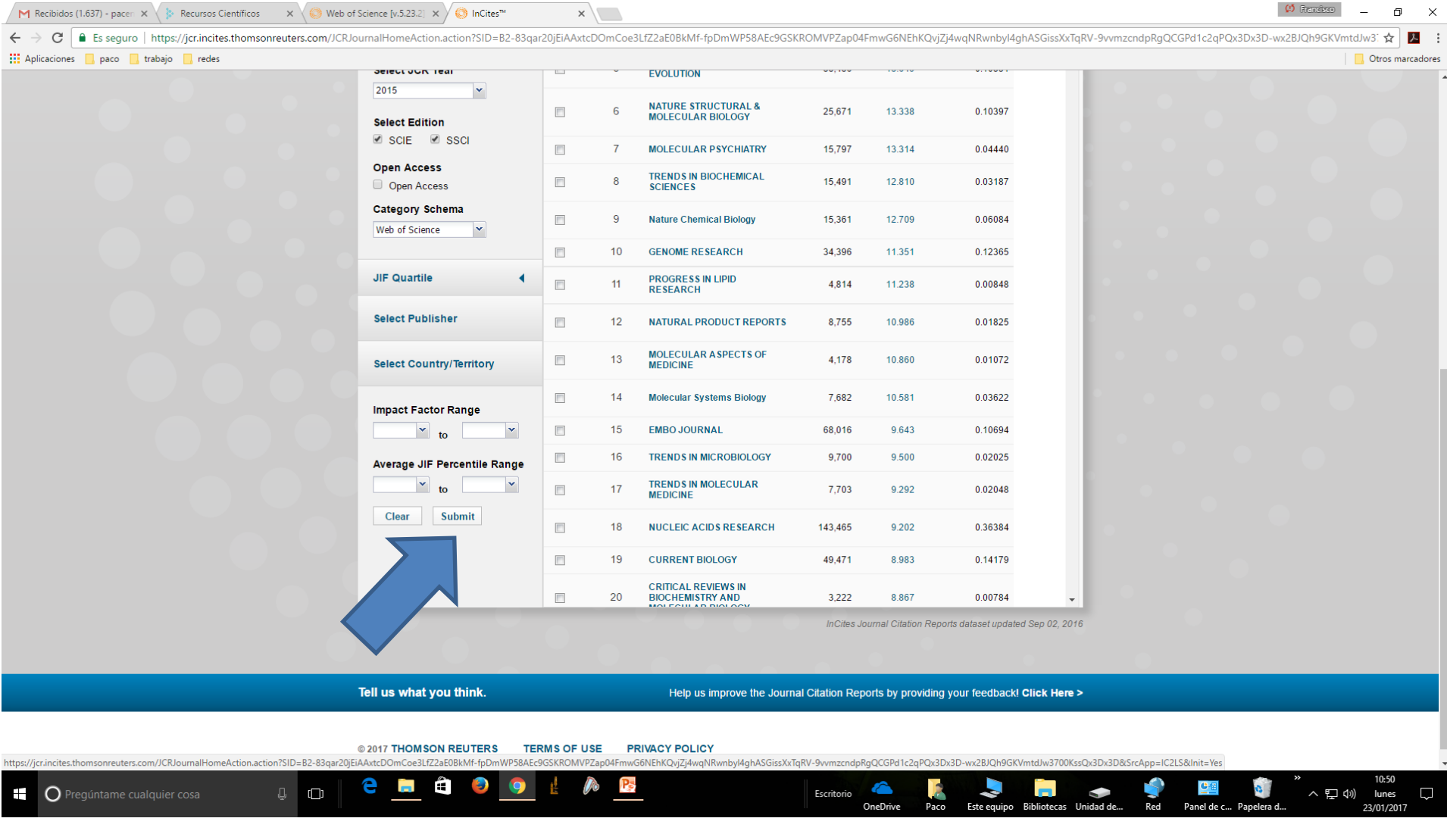

#### Búsqueda de indicadores de calidad en investigación Número de citas

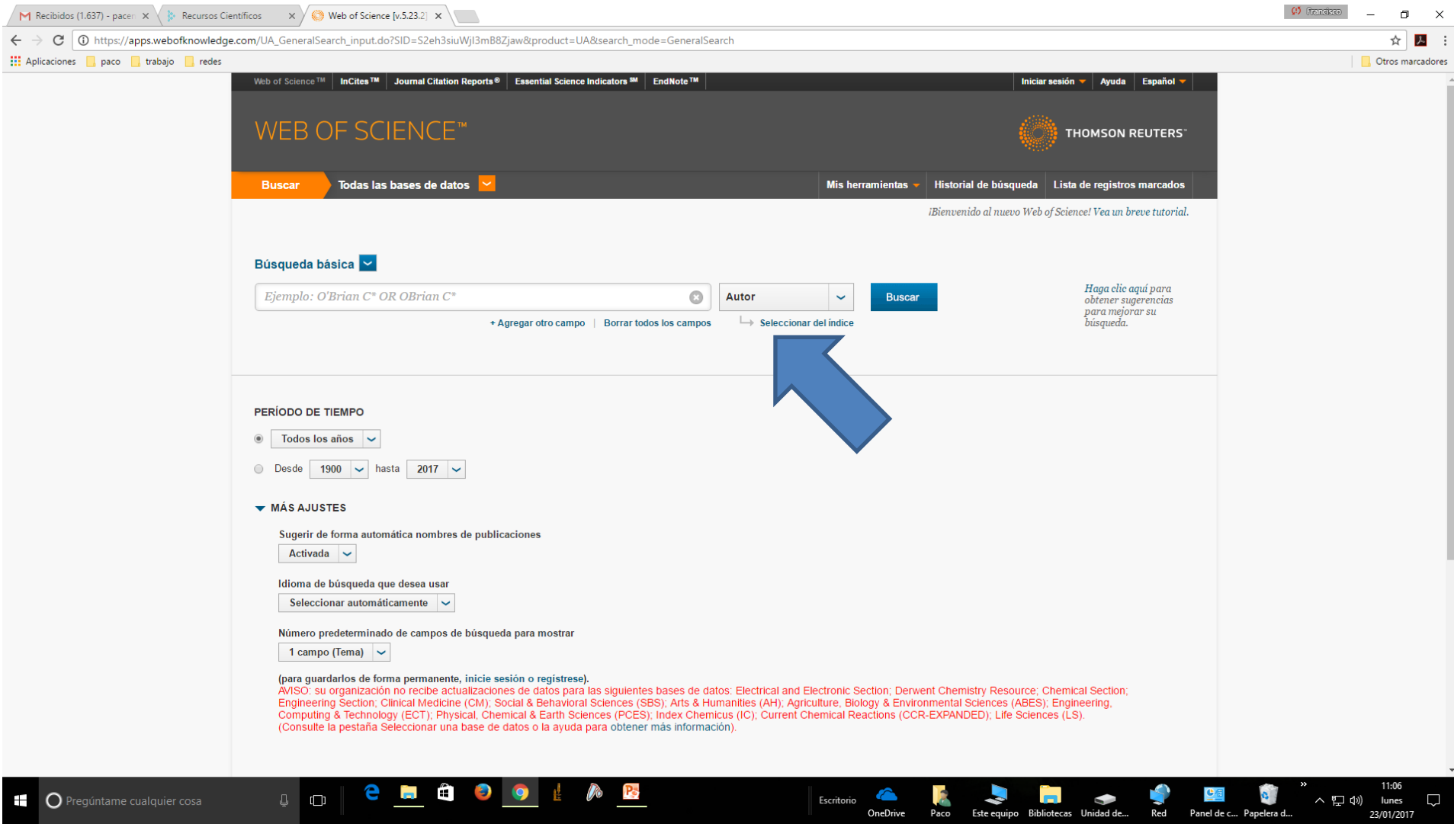

#### Búsqueda de indicadores de calidad en investigación Número de citas

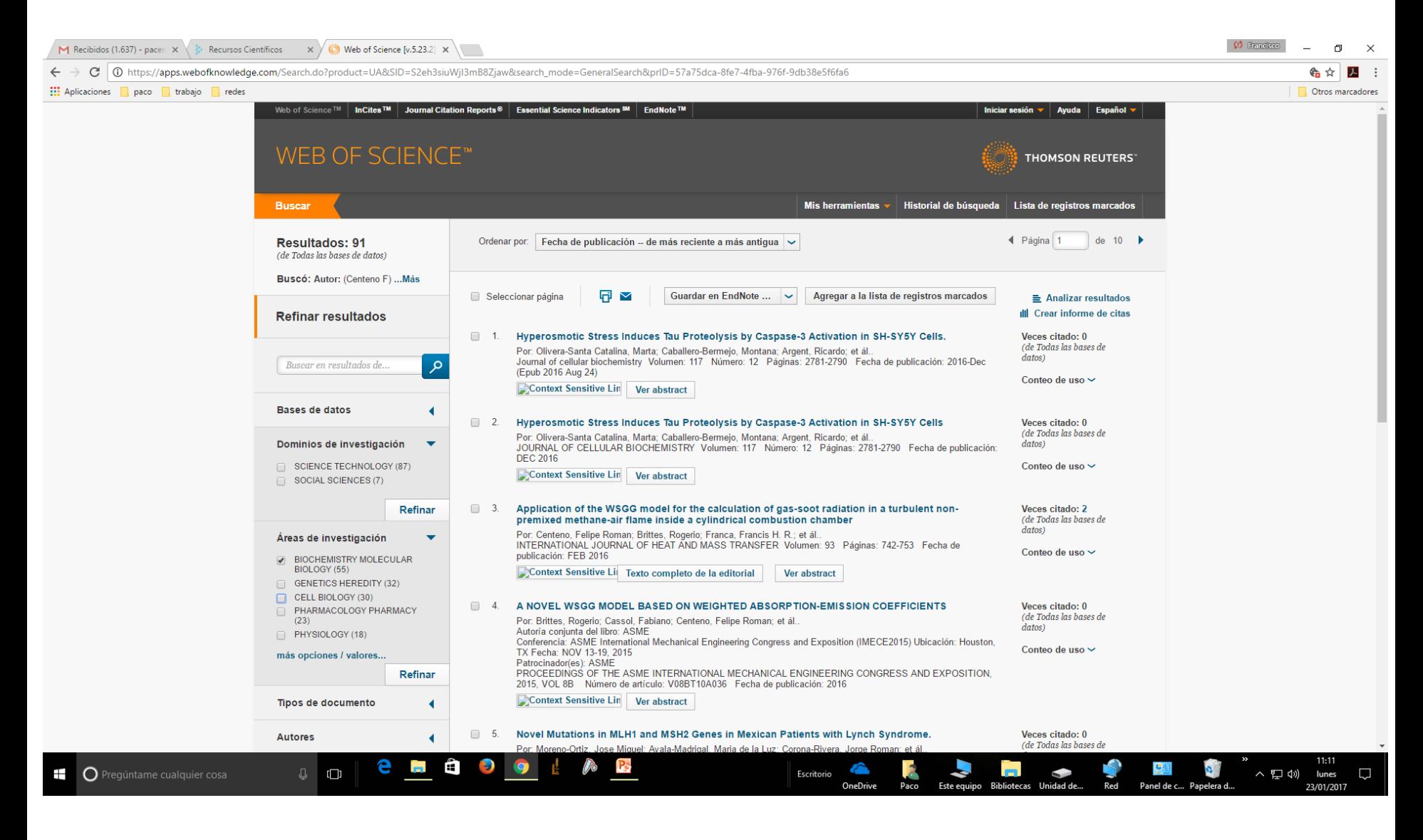

#### Búsqueda de indicadores de calidad en investigación Número de citas

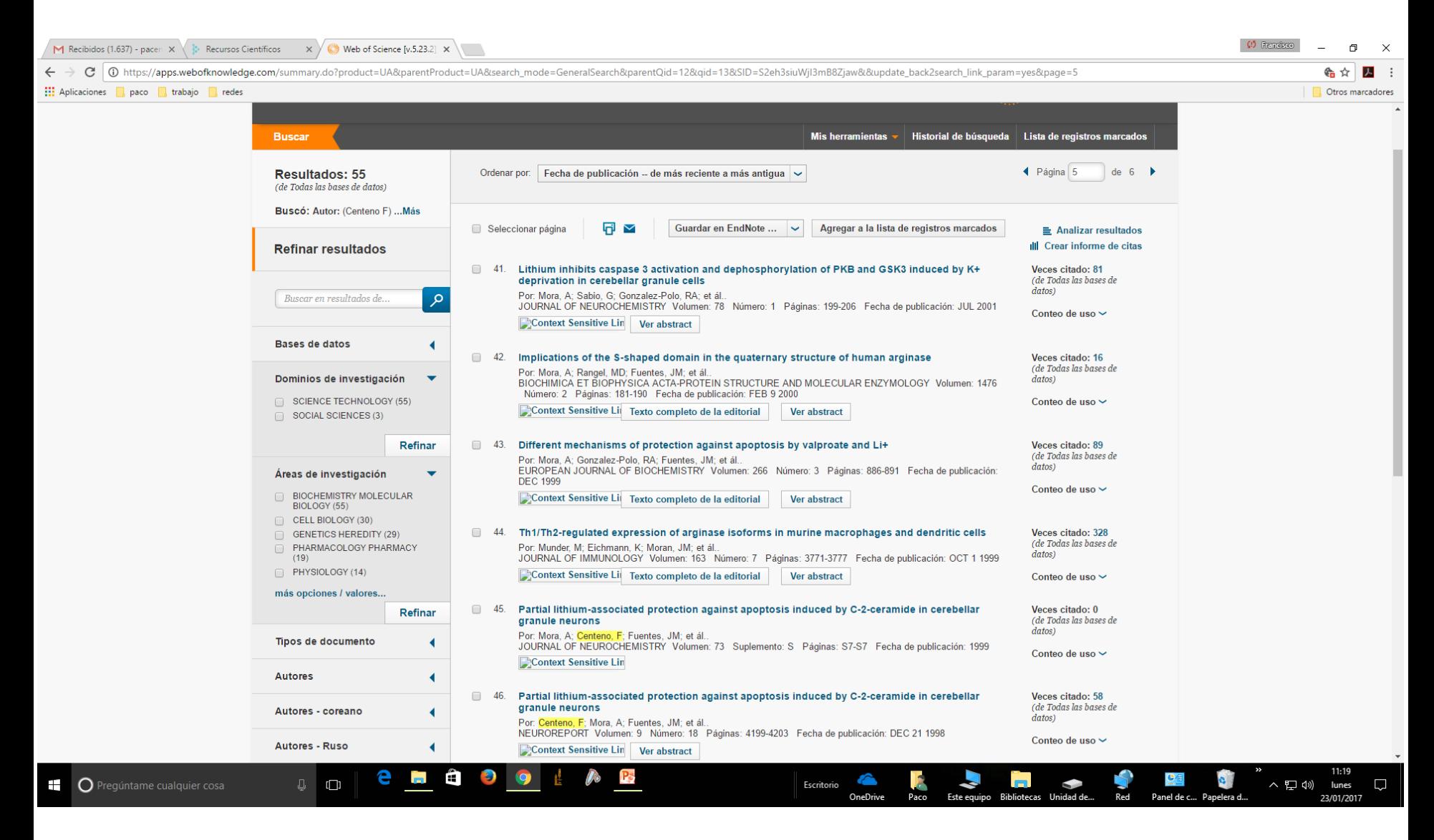

7. Artículos científicos en revistas de carácter nacional: autores, título, revista, volumen, páginas de inicio y fin y año.

Observaciones: no incluir los resúmenes de congresos publicados en revistas indexadas como publicaciones.

8. Comunicaciones a congresos internacionales y nacionales: autores, título, congreso, lugar y fecha.

Observaciones: es conveniente separar las comunicaciones orales de los poster, así como los internacionales de los nacionales.

- 9. Participación en proyectos de investigación. Título, código, entidad financiadora, fechas de inicio y fin, nº de investigadores e investigador principal.
- 10. Convenios y contratos con empresas: mismos datos.
- 11. Dirección de Tesis Doctorales: título, fecha de defensa, doctorando, Universidad, Facultad y calificación.
- 12. Patentes: inventores, título, nº de solicitud, fecha, titular de la patente, empresa que la explota.
- 13. Participación en comités nacionales/internacionales, experiencia en organización y gestión de la I+D+i.

14. Otros méritos. Habilidades comunicativas, de trabajo en grupo, de dirección. Técnicas que se dominan, capacidades de organización.

Si se tienen, indicar profesores/investigadores que puedan dar referencias del solicitante y sus contactos.

Conocimientos de informática y ofimática.

Consideraciones casi finales.

Poner la fecha y firmar en todas las páginas del CV.

Cuando se requiera, numerar la documentación, haciendo constar en el CV qué número le corresponde a cada mérito incluido en él.

Encuadernar el CV y la documentación aportada ayuda a que no se pierdan documentos.

Hacer el CV es labor de actualización, uno vez hecho, queda ir añadiendo los méritos según se van teniendo. La labor de actualización es menos tediosa.

#### Plataformas para generar nuestros CVN

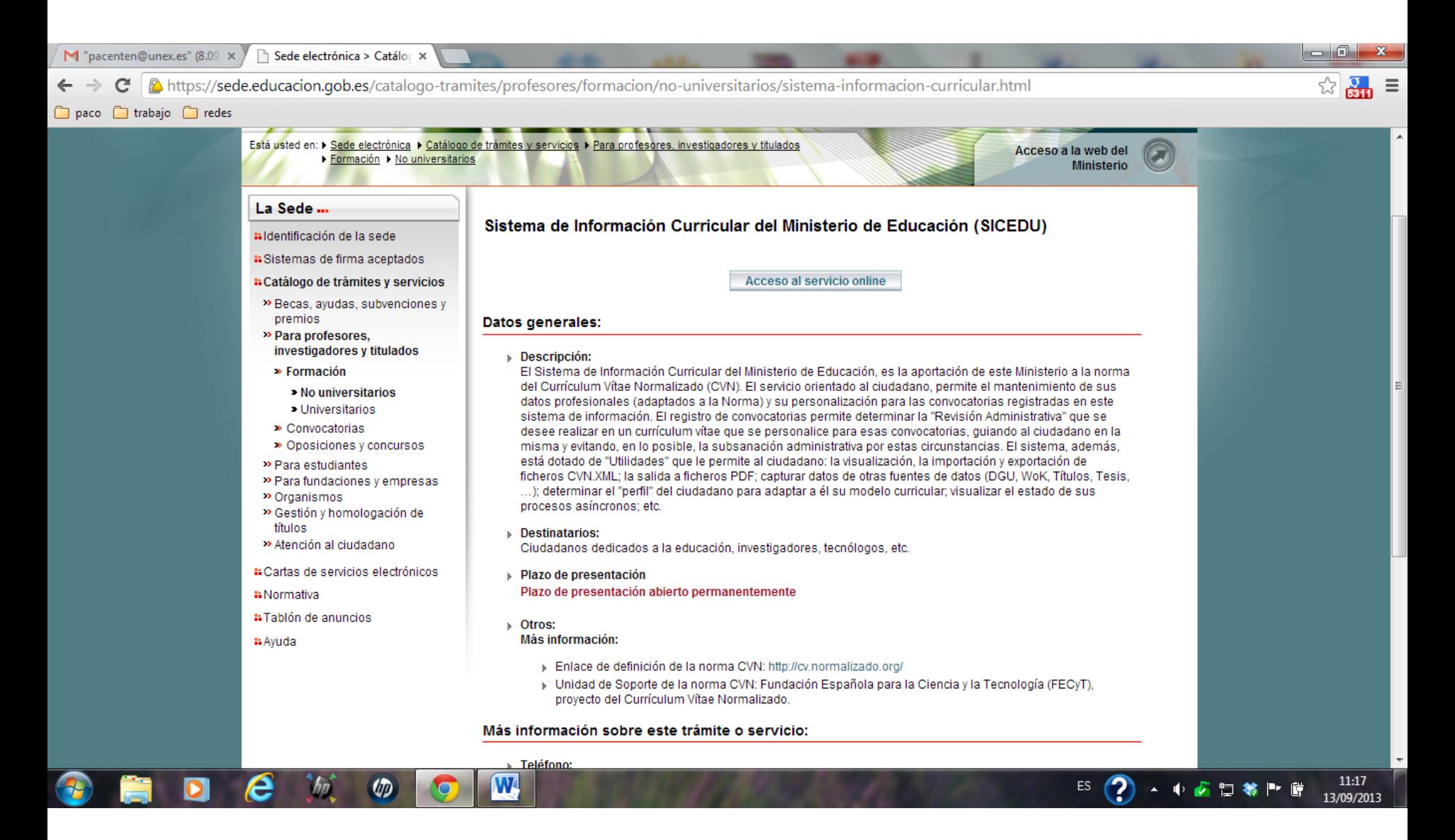

#### Plataformas para generar nuestros CVN https://cvn.fecyt.es

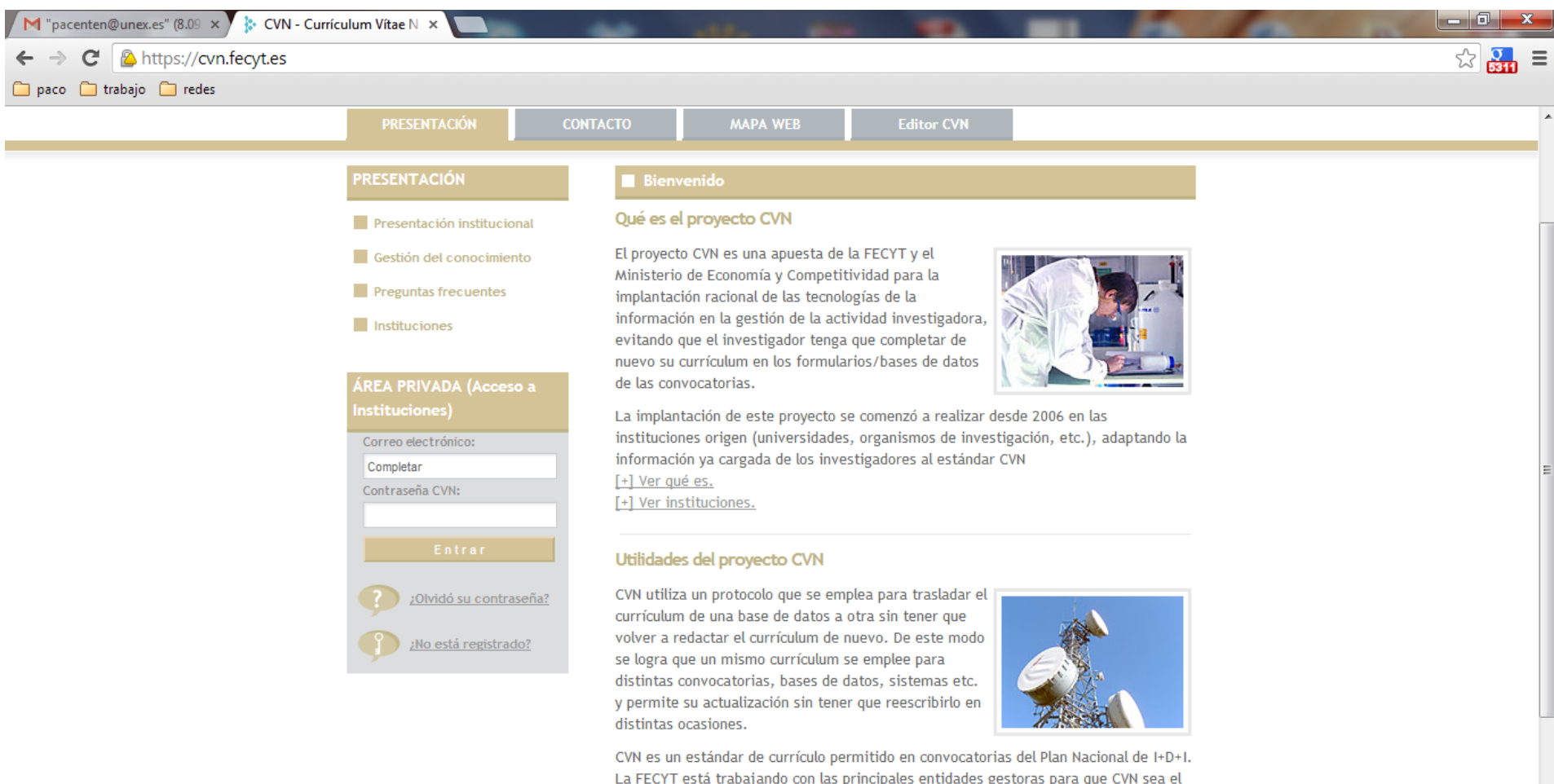

 $\bigcirc$ 

La FECYT está trabajando con las principales entidades gestoras para que CVN sea el estándar aceptado para la práctica totalidad de acciones gestoras de I+D+I a nivel estatal y/o autonómico en las que se requiera el aporte de un Currículum Vítae.

11:20

13/09/2013

4 中國智能所會

 $ES$ 

#### Plataformas para generar nuestros CVN https://cvn.fecyt.es

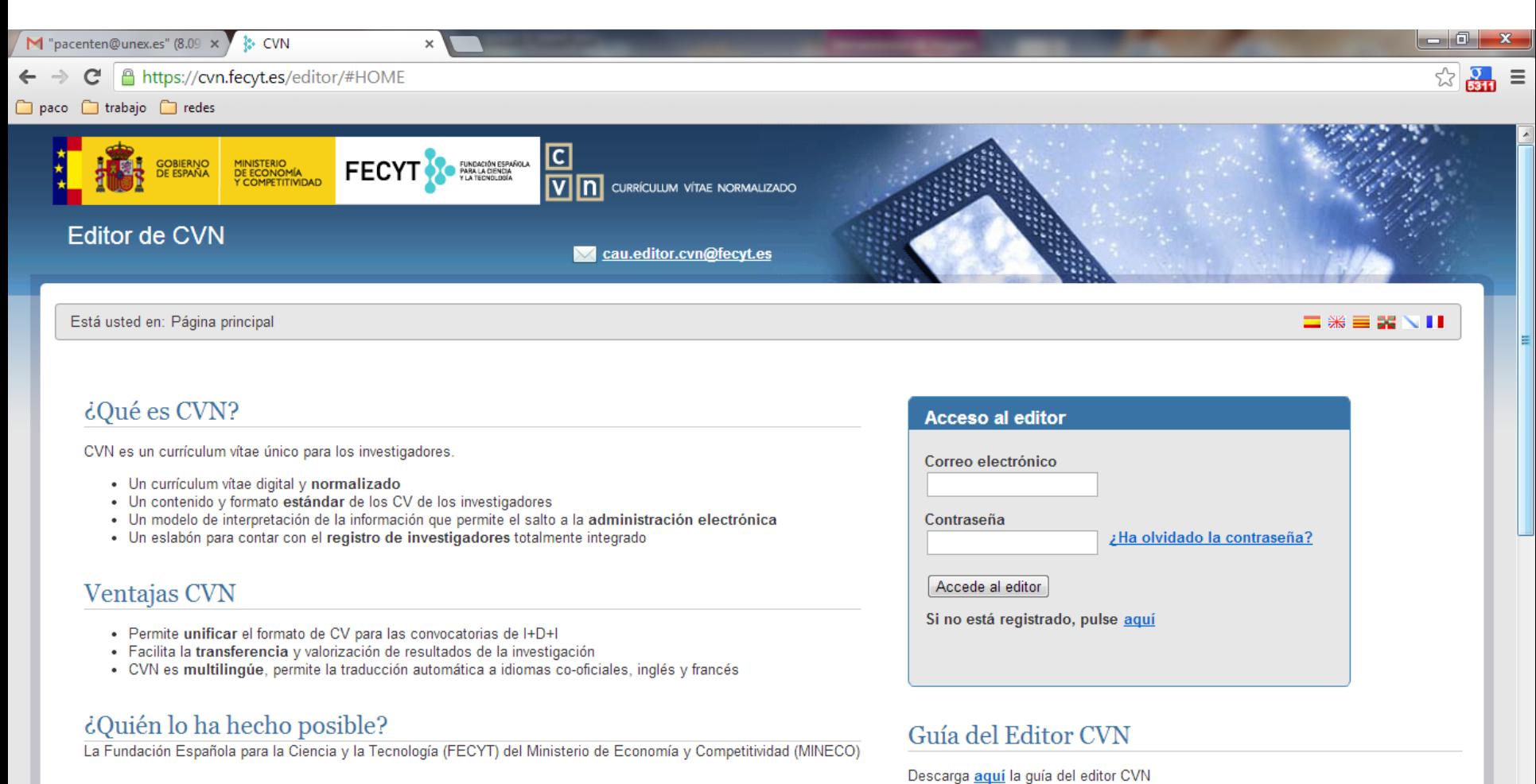

¿Tienes ya un currículo en formato CVN?

 $\varphi$ 

13/09/201

▲ 电返复装置管

ES.

#### Plataformas para generar nuestros CVN https://cvn.fecyt.es

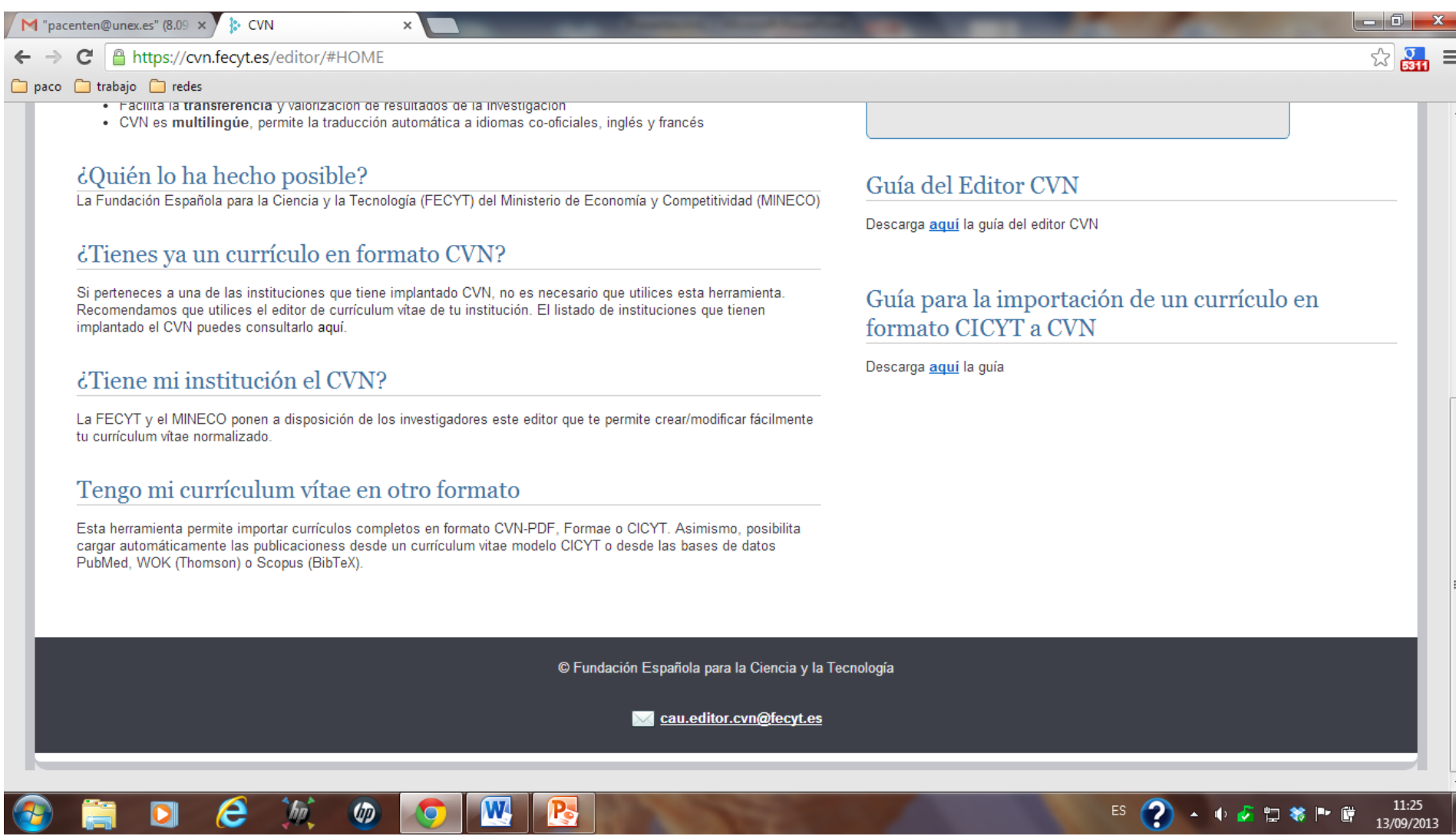

#### Plataformas para generar nuestros CVN

#### [http://www.unex.es/investigacion/secciones/produccion\\_cientifica](http://www.unex.es/investigacion/secciones/produccion_cientifica)

A extinguir

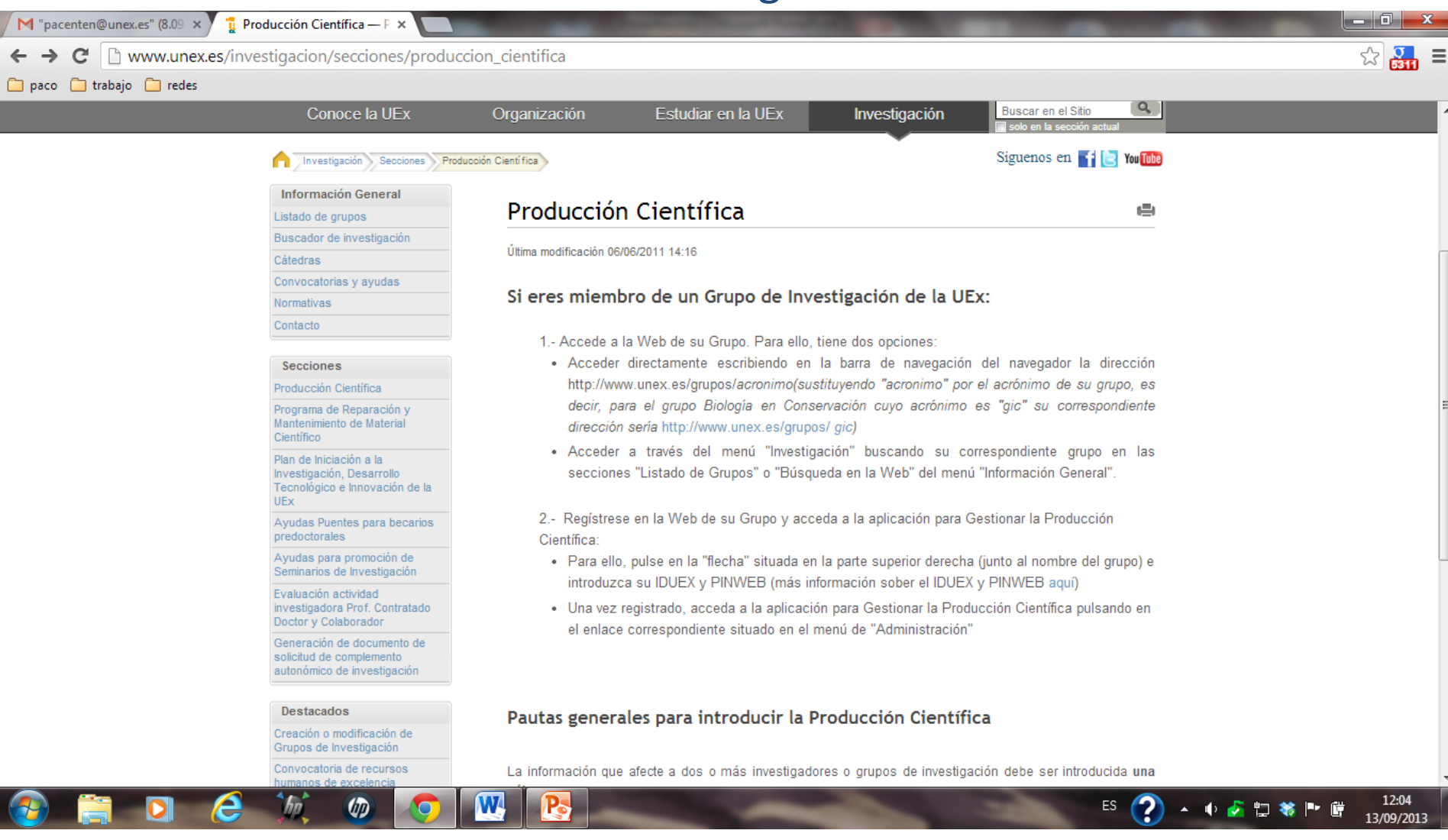

#### Catálogo unificado de grupos de investigación del SECTI Plataforma única para CVN <https://secti.gobex.es/SECTI>

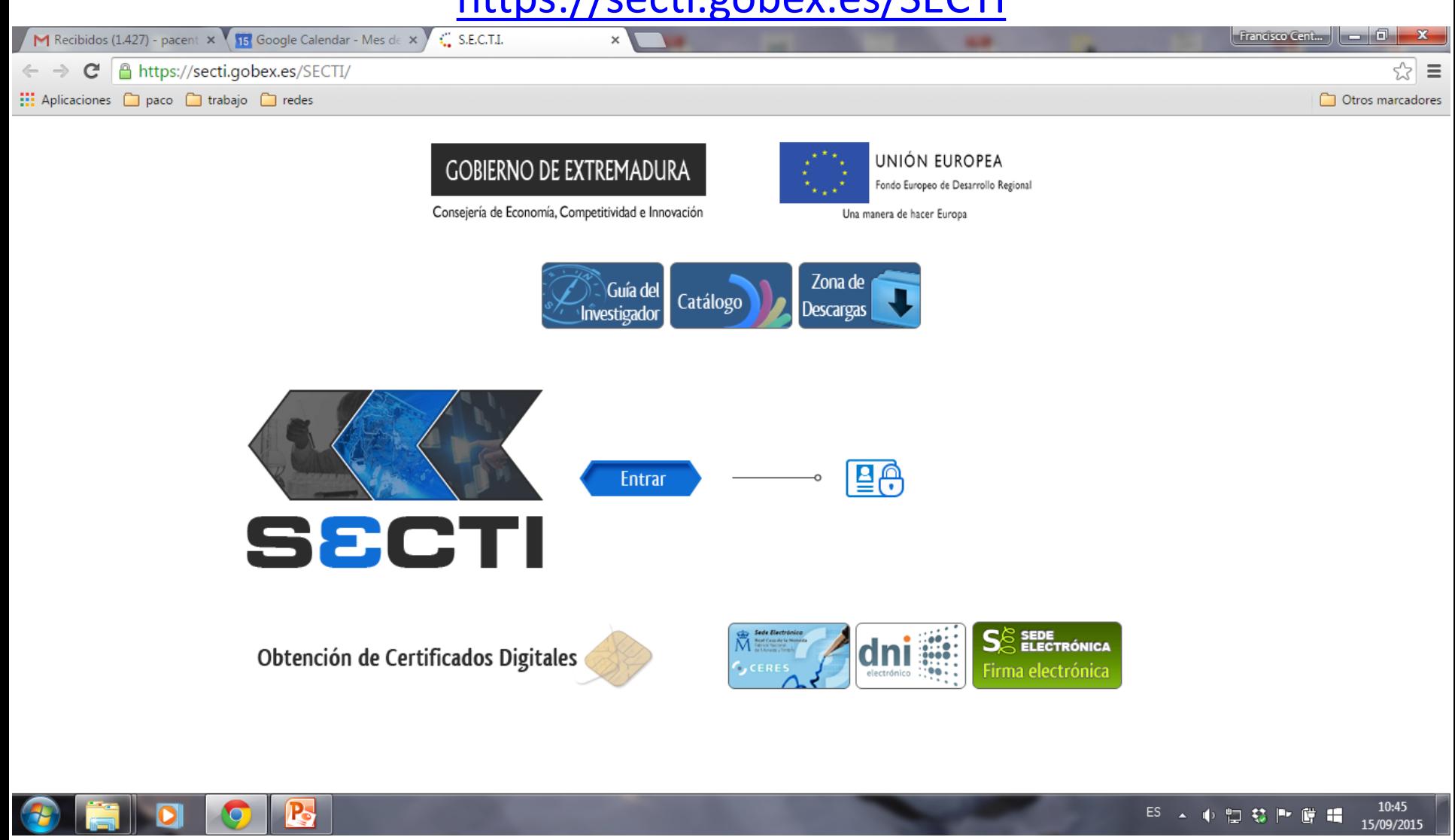

### Catálogo unificado de grupos de investigación del SECTI Plataforma única para CVN <https://secti.gobex.es/SECTI>

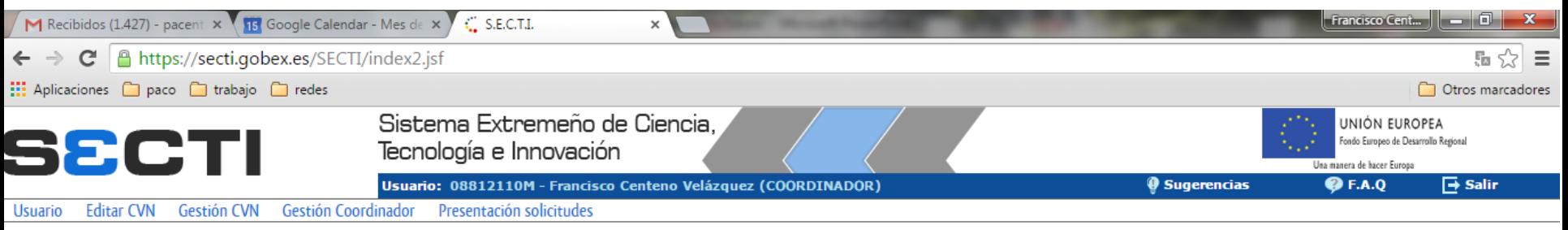

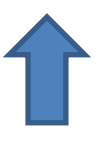

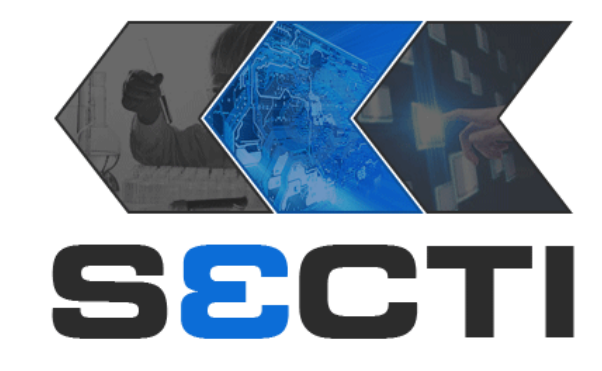

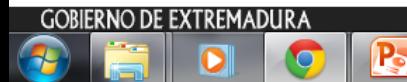

#### Catálogo unificado de grupos de investigación del SECTI Plataforma única para CVN <https://secti.gobex.es/SECTI>

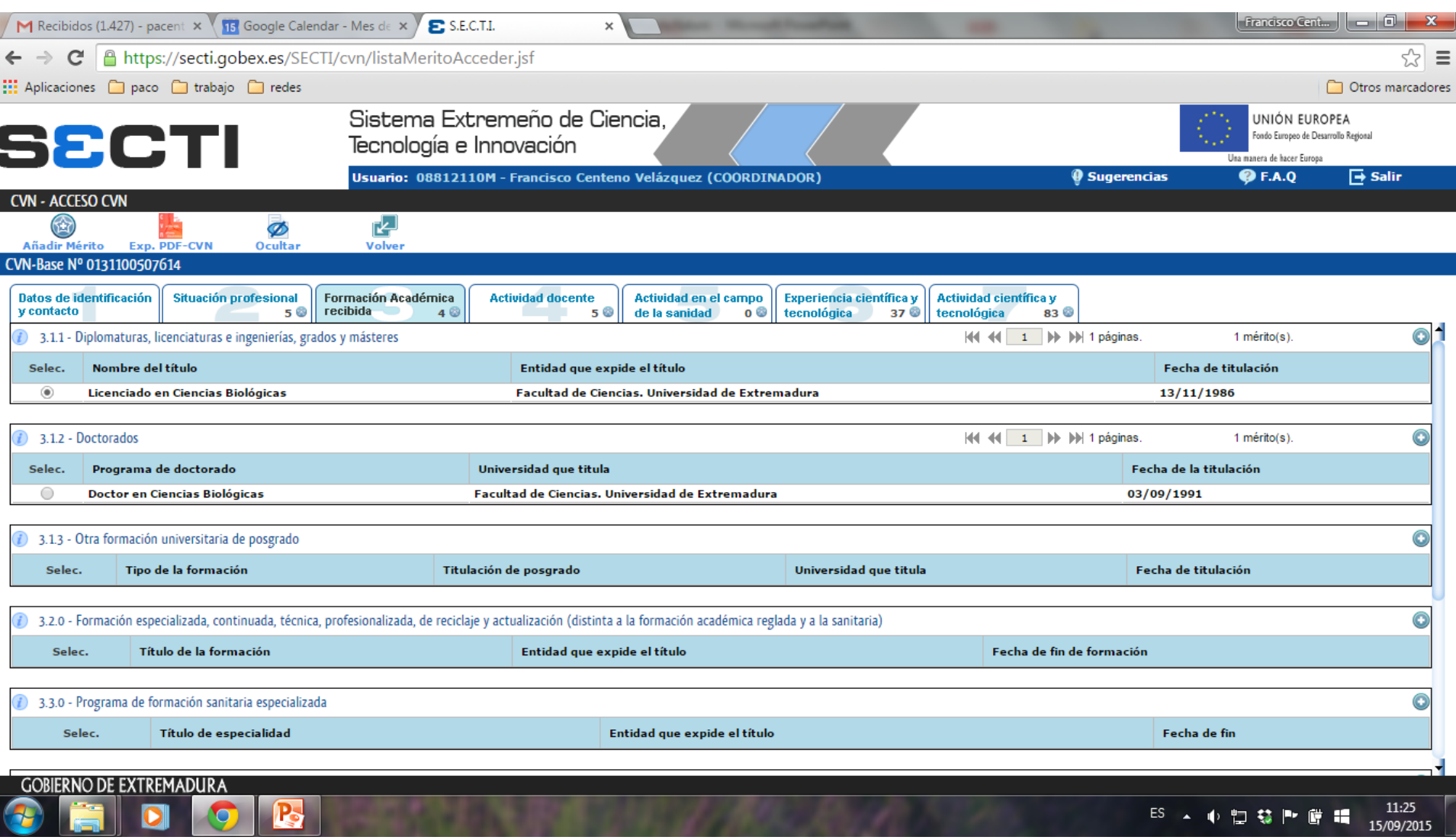

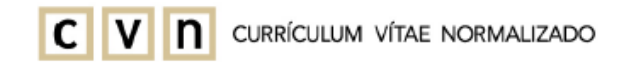

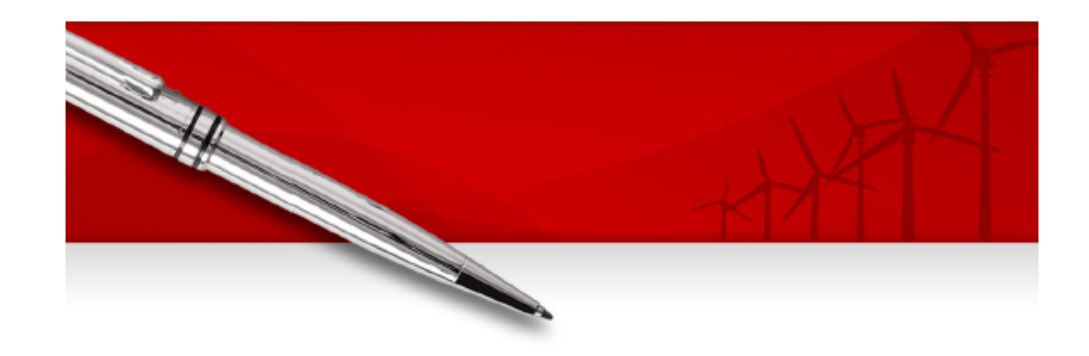

#### **FRANCISCO CENTENO VELAZQUEZ**

Generado desde: Junta de Extremadura Fecha del documento: 14/04/2016

 $v$  1.3.0 471d44c4eb5cef7aa088669cb1001725

Este fichero electrónico (PDF) contiene incrustada la tecnología CVN (CVN-XML). La tecnología CVN de este fichero permite exportar e importar los datos curriculares desde y hacia cualquier base de datos compatible. Listado de Bases de Datos adaptadas disponible en http://cvn.fecyt.es/

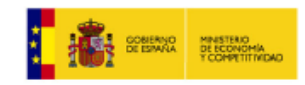

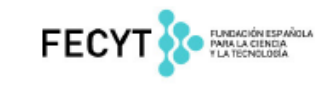

### Índice h y evaluación de la investigación. http://www.madrimasd.org

El índice h de Hirsch (HIRSCH, 2005) resuelve de forma ingeniosa muchos de los problemas de la evaluación por impacto.

El índice h estima el número de trabajos importantes publicados, pero incrementando la exigencia a la vez que se incrementa el valor numérico del índice. Un investigador tiene un índice h cuando h de sus trabajos tienen h o más citas, cada uno, lo que se averigua muy rápidamente en la base de datos "ISI Web of Science", pero también en "Google Scholar", "CiteSeer" y en otras bases de datos.

Afortunadamente, el análisis de muchos campos ha puesto de manifiesto que es posible calcular índices h de referencia (hR) para cada campo, utilizando los factores de impacto de las revistas que los caracterizan, usando la fórmula

 $hR \approx 16 + 11$  f

en la que f es el factor de impacto medio característico de las mejores revistas del campo, con algunos matices (IMPERIAL y RODRIGUEZ-NAVARRO, 2007). En términos operativos muy sencillos, el parámetro f es el factor de impacto medio de las cuatro o cinco revistas de mayor factor de impacto de un área de trabajo, excluyendo las de revisión y, ocasionalmente, la primera, si tiene mucho mayor factor de impacto que las que le siguen.

#### Índice h y evaluación de la investigación. Cómo buscarlo

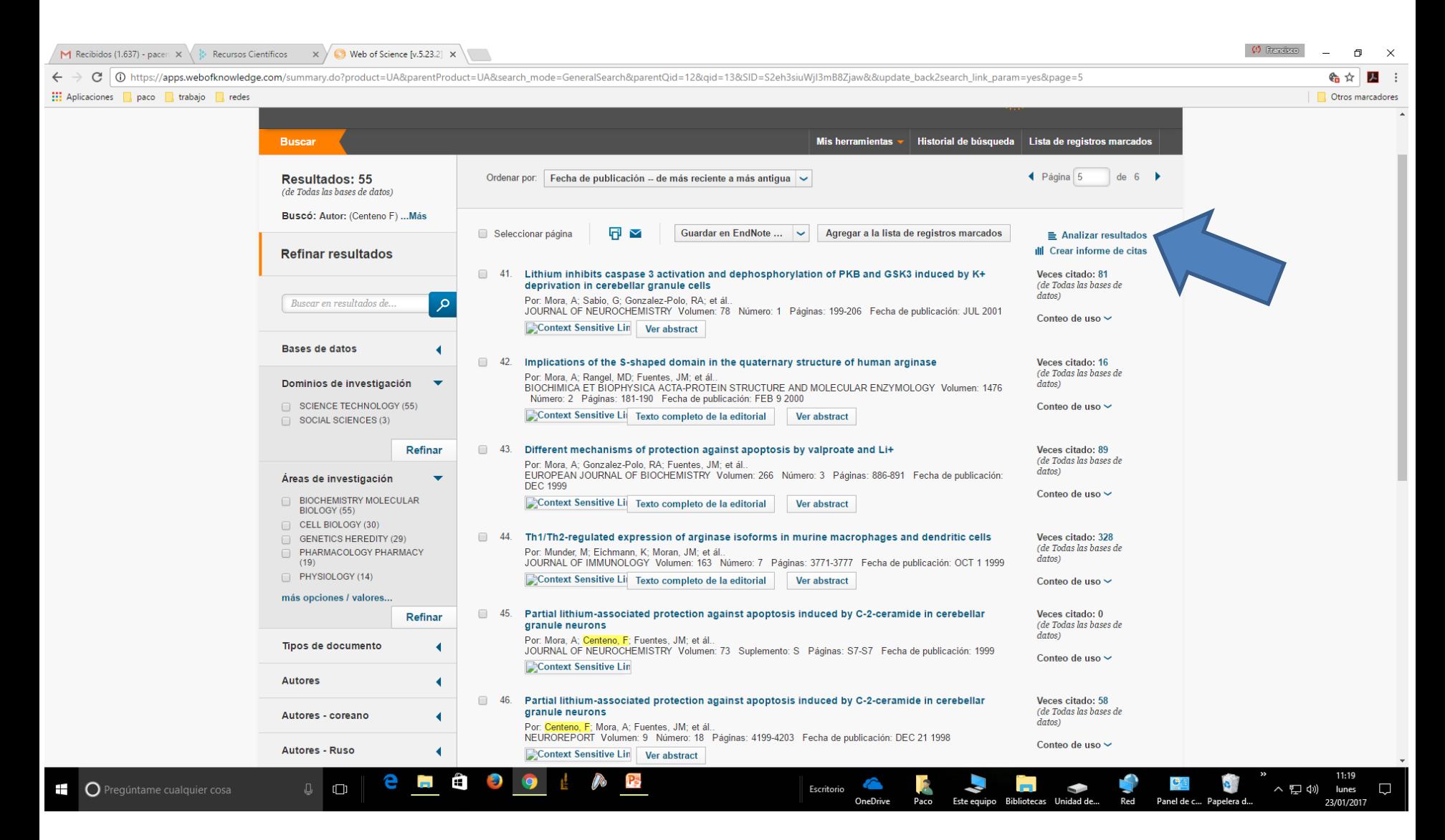

#### Índice h y evaluación de la investigación. Cómo buscarlo

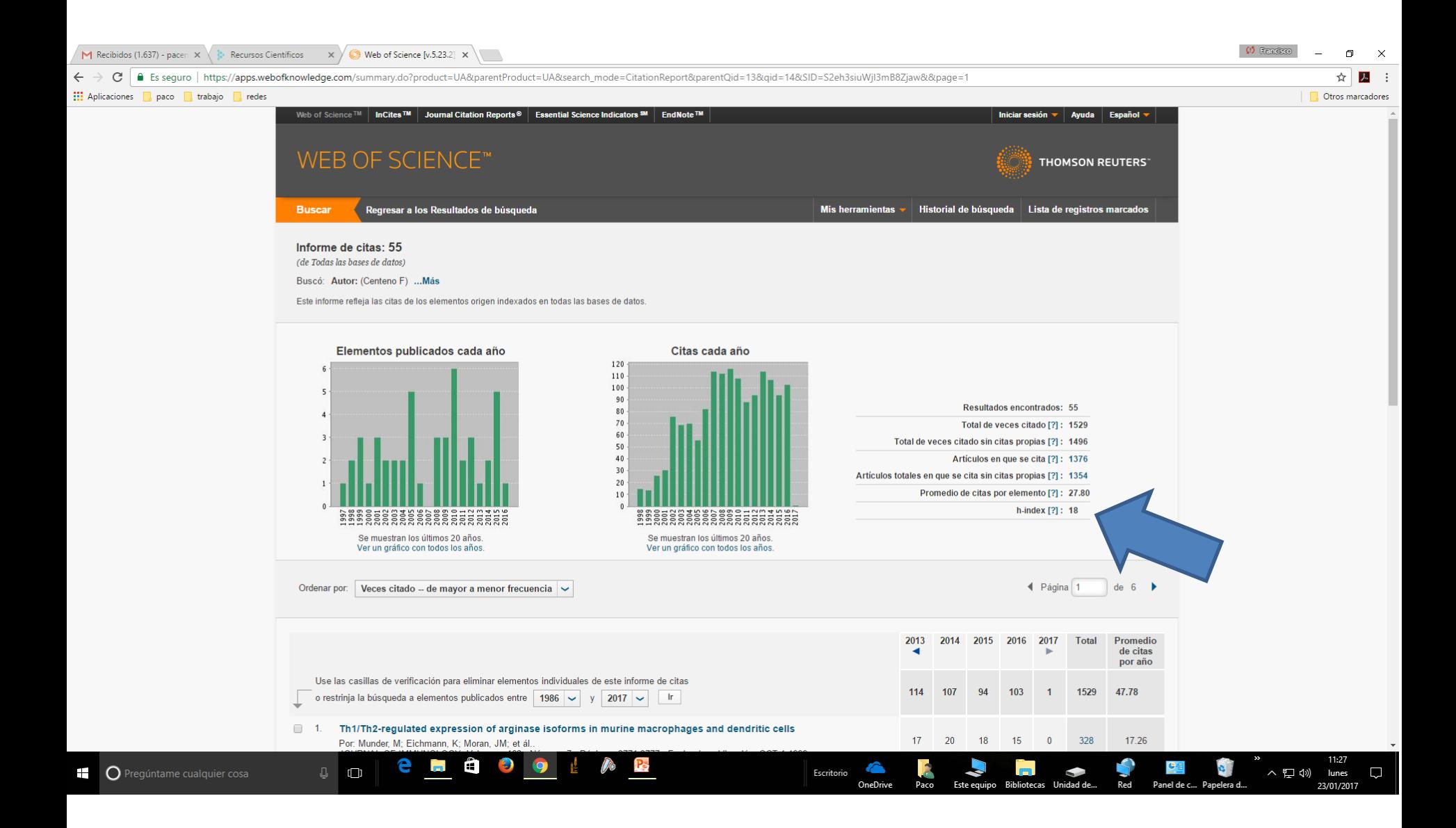

#### Índice h y evaluación de la investigación. Cómo buscarlo

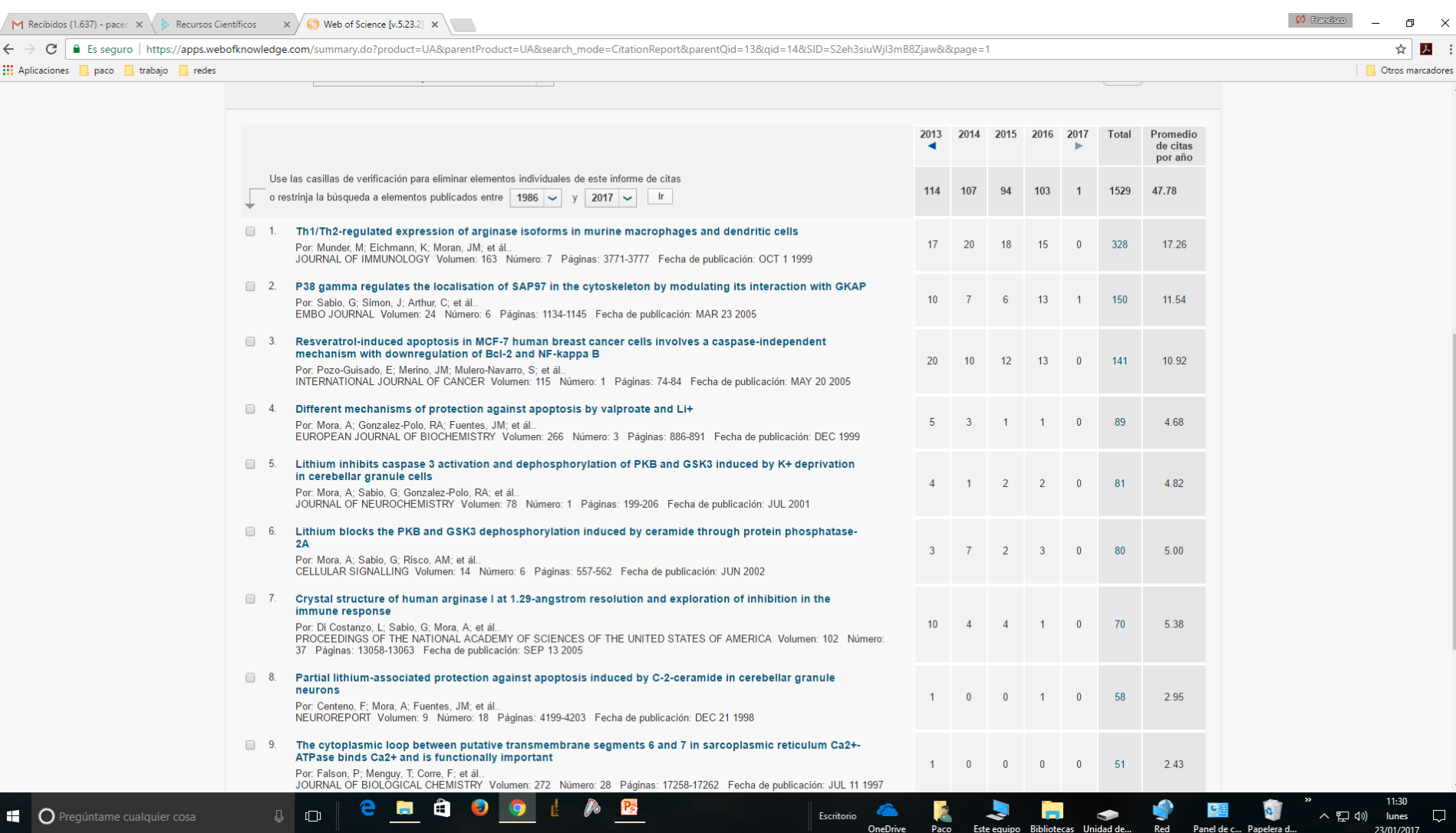

Índice h y evaluación de la investigación. http://www.madrimasd.org

Calificación del éxito investigador

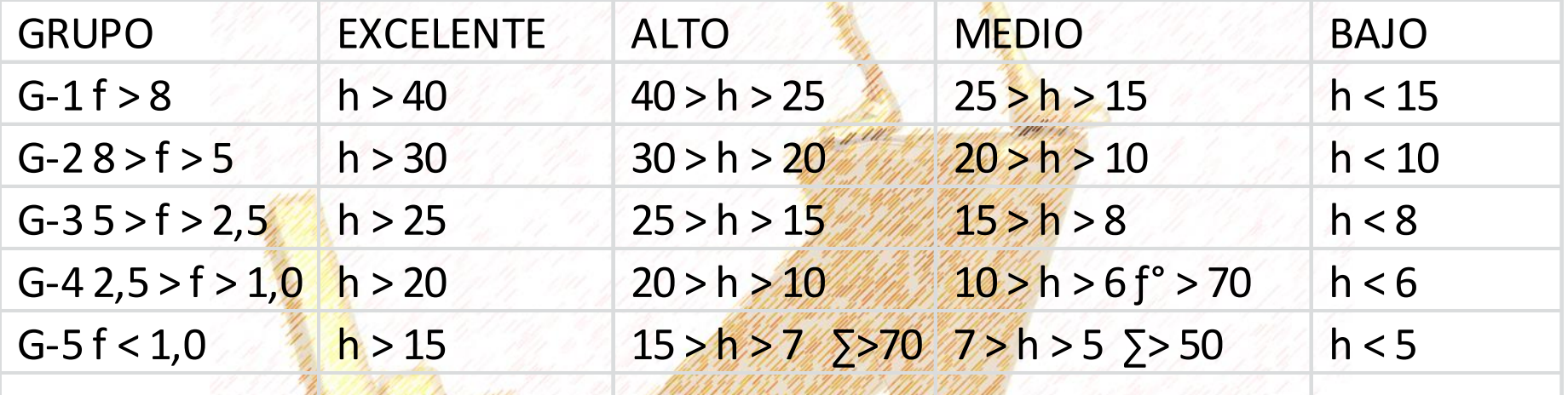

### "Ten paciencia con todas las cosas, pero sobre todo contigo mismo"

### San Francisco de Sales

"Un viaje de 10000 Km empieza por un solo paso" Proverbio chino

## Muchas gracias y espero que no hayáis llegado a esto…

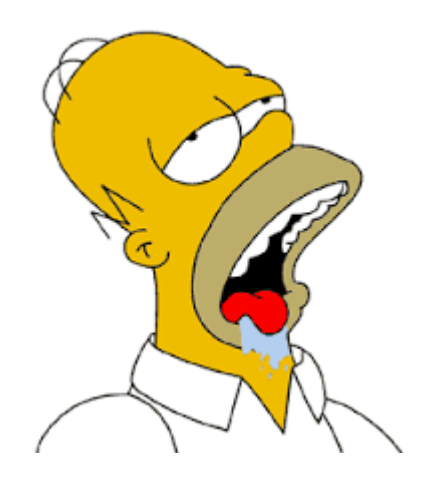